## **OpenPoint** Map

System map software for utilities

**OMS** Empower staff and customers with a fully integrated Outage Management System.

- Quickly log outages as calls come in from customers
- Allow customers to self-report and check status of outages through website and public outage map
- Deliver outage notifications with automated email, text and phone calls to customers and staff
- Provide internal outage map to trace and identify location/source of problem
- Simplify annual outage report summaries

**Mobile maps** Leverage Esri's best-inclass mobile technology to make your system maps available on smartphones and tablets.

- View the entire system map on your phone or tablet
- Lookup features by address, pole number, pedestal number, hydrant id, etc.
- Access customer and landlord contact info
- Access meter info
- Add or change feature attributes
- Collect a field inventory

## Connectivity and tracing Visually

manage the flow of electricity or water throughout your system.

- Automate connectivity setup through customizable rules
- Make manual connections for specialized scenarios
- Trace up, trace down, trace outage to common point, trace along specific phase
- See visual indication of flow
- Use color coding for phase representation

**Asset management** Track the entire lifecycle of your assets and use your map as a visual tool to query, inspect and manage your system.

- Track all critical equipment and assets
- Attach photos and documents
- Record and store history of maintenance, testing, installations, removals and other activities

**Work orders** Plan upcoming jobs and manage lifecycle of construction and maintenance work orders.

- Create work orders directly from system map
- Automate job cost estimates
- Produce staking sheets, job prints and material lists
- Track materials and equipment installed and retired
- Automate cost allocations and accounting requirements through customizable construction standards and direct tie to property records
- Attach and store related documents, files and photos

**Customer data** Provide information and insight using your system map as a visual, interactive tool.

- Integrate customer and meter data from your billing system
- Zoom to customer on map by querying on name, address, meter number, etc.
- Quickly lookup and export customer and meter information from a particular geographic area

**OpenPoint** (360) 524-2013 email: info@openpoint.net

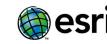

Partner Network Silver

## Visit us at OpenPoint.net

4400 NE 77<sup>th</sup> Ave, Suite 275 Vancouver, WA 98662